## 「GIGA スクール構想」時代の ICT 活用ガイド - ICT 活用レシピ高等学校版 - ダイジェスト版

埼玉県立総合教育センター

#### はじめに

新学習指導要領では、学習の基盤となる資質・能力の一つに改めて 情報活用能力を位置づけ、各教科におけるICTを活用した学習活動 の一層の充実を目指しています。

 また、「GIGAスクール構想」への対応により、本県においても 令和2年度末にはBYOD用高速大容量通信ネットワークの整備が相 当程度進む予定です。今後、各学校ではICTを積極的に活用して生 徒一人一人に個別最適化された学びを実現することによって、創造

性を育み、資質・能力を確実に育成することが重要です。

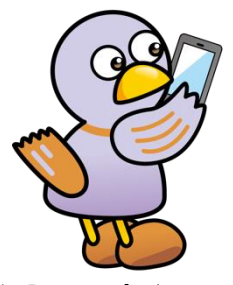

埼玉県 マスコット「コバトン」

県立総合教育センターでは、この度、各学校のICTを活用した学習活動を支援する ため「『GIGAスクール構想』時代のICT活用ガイド」を作成しました。ガイドで は、BYOD環境における具体的な学びのイメージを示すとともに、指導にすぐ活かせ るようICT活用レシピを教科ごとに掲載してあります。本冊子は、その概要を示した ダイジェスト版です。

各学校におかれましては、昨年発行の「令和2年度高等学校ICT活用事例集」と併 せて、「GIGAスクール構想」時代のICTの一層の活用に向けて参考にしていただ くようお願いします。

# | CTを効果的に活用した学習場面 ○一斉学習 A1 教師による教材の提示:電子黒板等を用いた分かりやすい課題の提示 ○個別学習 B1 個に応じた学習 :一人一人の習熟の程度などに応じた学習 B2 調査活動 :インターネット等による調査 B3 思考を深める学習:シミュレーション等を用いた考えを深める学習 B4 表現・制作 : マルチメディアによる表現・制作 B5 家庭学習 :タブレットP C 等の持ち帰りによる家庭学習 ○協働学習 C1 発表や話合い : 考えや作品を提示·交換しての発表や話合い C2 協働での意見整理 : 複数の意見や考えを議論して整理 C3 協働制作 :グループでの分担や協力による作品の制作 C4 学校の壁を越えた学習:遠隔地の学校等との交流

ダイジェスト版では、学習場面の一部を紹介しています。詳細は、本編をご覧ください。

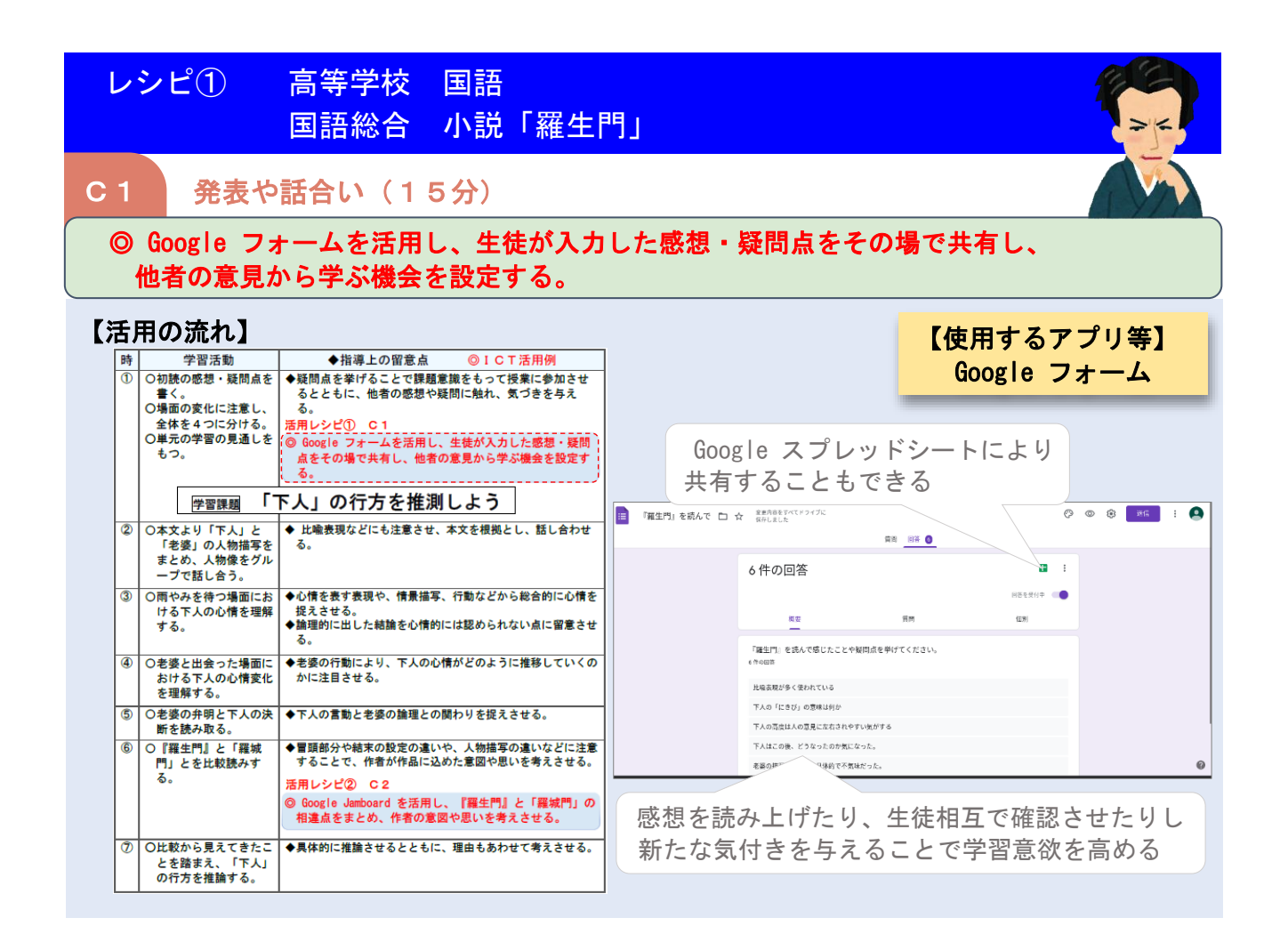

レシピ② 高等学校 地歴・公民 現代社会「持続可能な開発目標(SDGs)と私たち」 C<sub>3</sub> 協働制作 (150分) ◎情報収集をし、調べた内容を共有させる。また、プレゼンテーションアプリを活用し ) の意見から学ぶ機会を設定する。 発表資料を作成する。 【活用の流れ】 【使用するアプリ等】 ◆指導上の留意点 ◎ICT活用例 学習活動 Google スプレッドシート <del>● 具体的事例を紹介し、課題意識をもたせる。</del>  $\overline{a}$ O持続可能な開発目標 (SDGs) とは何かを 活用レシピ① A1 Google スライド 理解する ◎プロジェクタを活用して関連動画を視聴し、SDGs の策<br>○定の経緯や現代の世界の諸課題について理解させる。 1班 調査 ☆ Bi @<br>ファイル 編集 表示 挿入 表示形式 データ ッ  $\blacksquare$ ◆他者に説明できるよう、ランキングの理由も考えさせる。  $\circledcirc$  $\bigoplus_{n=1}^{\infty} \frac{1}{n} \left| \begin{array}{cc} 100n - 1 & 1 & 12 \\ 100n - 1 & 1 & 12 \\ 1 & 1 & 12 \end{array} \right|$ 活用レシピ2 C2 Google スプレッドシート作成例 グを作成する。 ◎ Google Jamboard を活用し、ダイヤモンドランキング 内容·原因 。<br>を作成させる。 - アンファンスのコントポトル・ビー<br>- 製品が海へと流れ込み、海洋汚染<br>- 製品が海へと流れ込み、海洋汚染<br>- <mark>海洋ゴミ問題</mark> (ばれる細かい粒子になり、海の中 ビニール袋など海のと<br>洋汚染が進む。結果、 ◆ランキングが似ている生徒で4、5人のグループをつく り、共有させる。 Google スライド作成例 学習課題 SDGs 私たちが取り組むべき課題は ー<br>エ場や農場が垂れ流す産業排水や<br>生活排水、気候変動による水温上 水質汚染 私たちにできることは  $-$  n  $\alpha$  8  $\beta$ -<br>- 第111 | レイアウト+ | デーマ | 切り替え効果<br>- コードキー・キー・オー・キー・サー 100 | 110 | 110 | 120 | 120 | 120 | 120 | -<br>|◆調べる項目や内容について、ある程度の方向性を持たせる。<br>|◆複数のサイトで調べ、情報の信頼性にも注意するよう促す。  $\overline{a}$ )<br>グループごとに、選ん<br>だ目標について、世界 **Magameos:**<br>In primeirand<br>Alliance **の現状や目標達成まで** 活用レシピ3 C3 1班 テーマ の現状で日保廷が<br><mark>の課題を調べる。</mark> 「地球環境を守る」  $\mathbf{H}_{\text{eff}}$  $\overline{a}$ ○世界や日本での取り組 グラフなどは Google ドライブで共有する。 **目標: ※ 4 4 8 6 6 5 円** -<br>みを調べ、自分たちに<br>できることを考察す  $\begin{array}{ll} \frac{1}{2} & \frac{1}{2} & \frac{1}{2} & \frac{1}{2} \\ \frac{1}{2} & \frac{1}{2} & \frac{1}{2} & \frac{1}{2} \\ \frac{1}{2} & \frac{1}{2} & \frac{1}{2} & \frac{1}{2} \\ \frac{1}{2} & \frac{1}{2} & \frac{1}{2} & \frac{1}{2} \\ \frac{1}{2} & \frac{1}{2} & \frac{1}{2} & \frac{1}{2} \\ \frac{1}{2} & \frac{1}{2} & \frac{1}{2} & \frac{1}{2} \\ \frac{1}{2} & \frac{1}{2} & \frac{1}{$ ◆ Google Jambord を活用し、自分たちにできることを話 し合わせる。 る. 今地球上で起こっている ◆グループごとに資料を作成させる。  $\overline{\mathbf{S}}$ ○発表資料を作成する。 アールエモルとフモマ<br>気候変動や環境問題<br>どのような課題と 鼎頴。 ノートを活用し発表原稿の 活用レシピ3 C3

◎グループごとにプレゼンテーションアプリの共同編集機<br>- 能を活用して、発表資料を作成する。

◆事前に発表の仕方を確認しておく。<br>◆ Google フォームを活用し、相互評価を行う。<br>◆他のグループの発表を踏まえ、自分の考えを書かせる。

● ○グループごとの発表

○学習のまとめ

 $\circledast$ 

ための原稿を作成する

<mark>mais de card</mark><br>**Baskreac**ad

私たちは、地球環境を守るためにできることについて調べました。<br>キャーキードホトヘル株類が起こっているホルモッテルキしょう

結び付いているでしょうか。

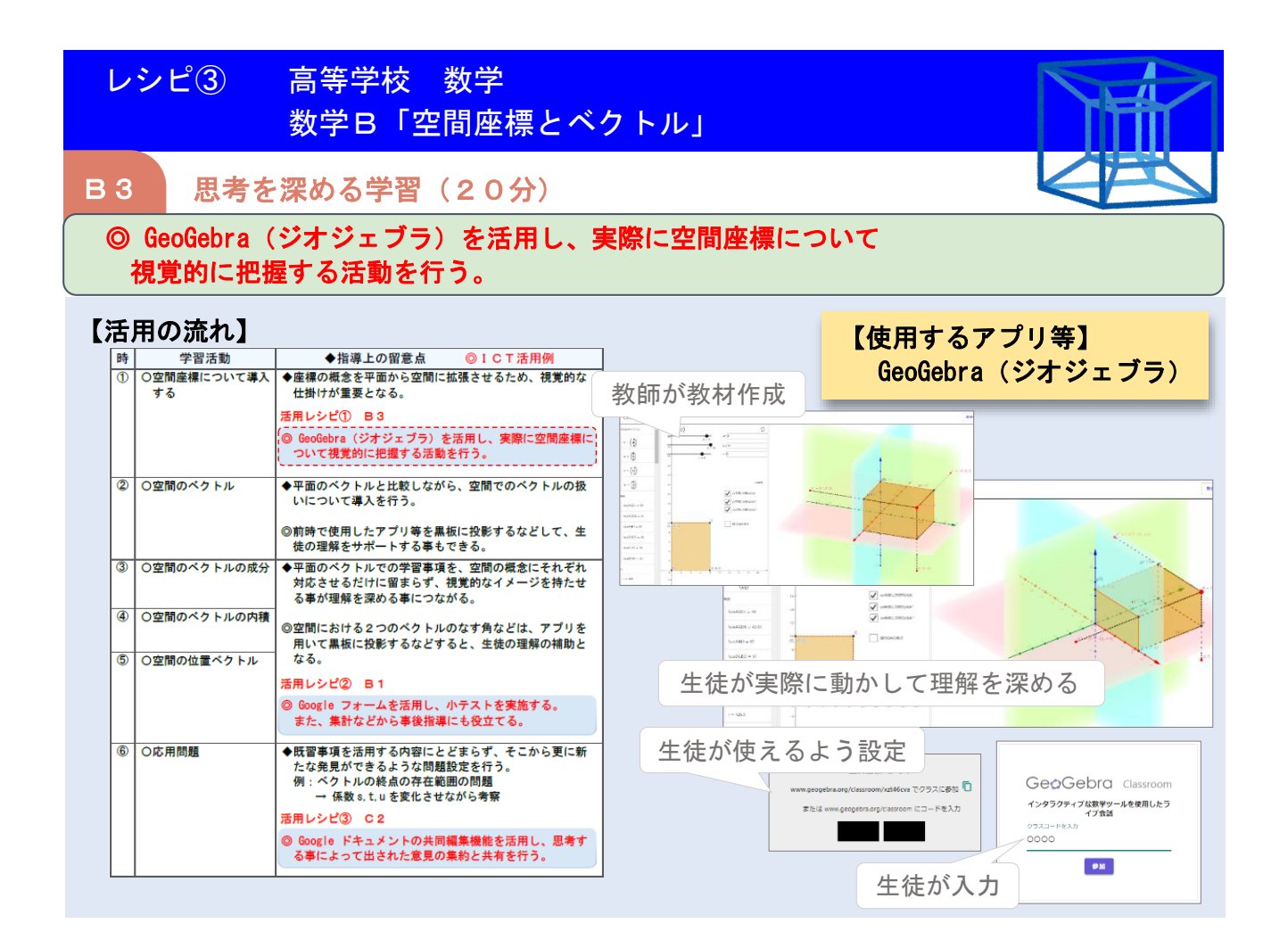

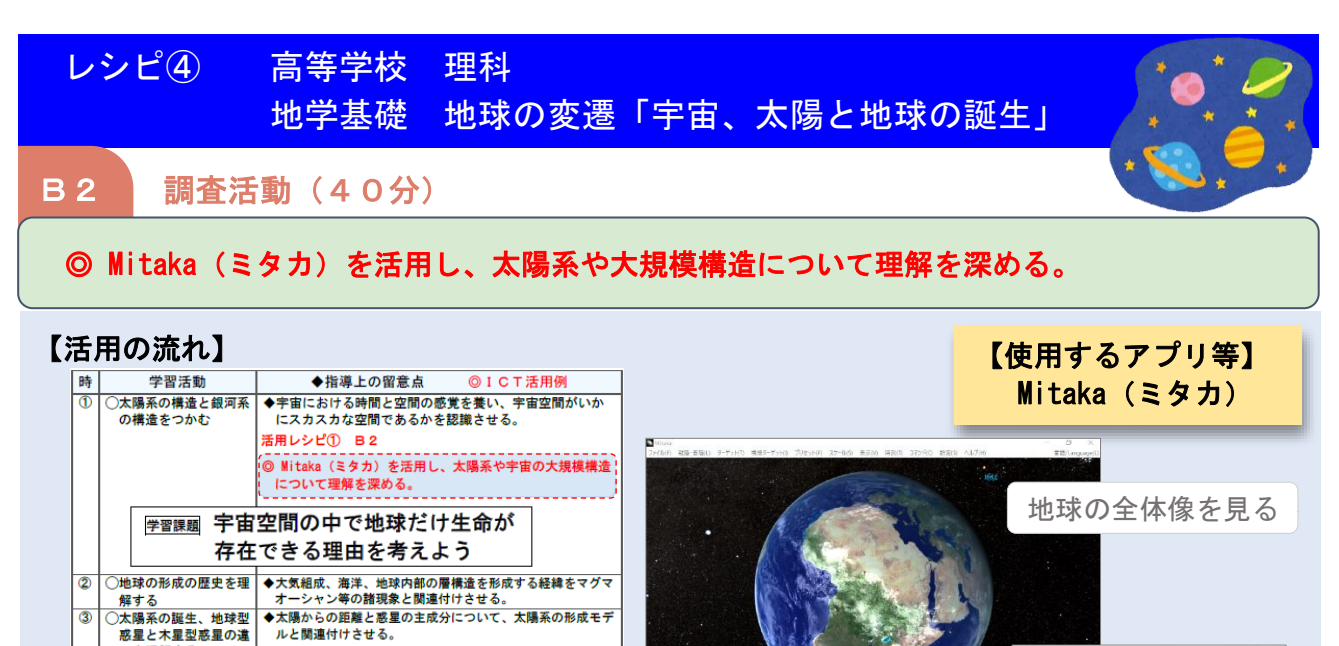

い本神解する

○学習内容のまとめ<br>○発表資料の作成

⑦○学習内容の振り返り

解する

──☆こを無ける。<br>○太陽系天体の特徴を理│◆惑星の他にも、衛星、小惑星などに触れ、各天体の特徴を捉

活用レシピ2 C3

 $\overline{\circledast}$ 

 $\frac{5}{6}$ 

▼あまわには、「無いイルニューに関しているのです」<br>※「ことはる」とは、「このことには、「このことはの特徴について調べる。また、必要に応じて、川口市立科学館のホームページや「アプリ Solar Walk」なども紹介する。<br>「アプリ Solar Walk 」なども紹介する。 ▲宇宙空間の中で地球だけ生命が存在できる理由を グループ ごとにまとめ、発表用資料を作成させる。 ◎グループごとにプレゼンテーションアプリの共同編集機<br>│ 能を活用して、発表資料を作成する。 ◆各グループの発表を参考に、自分の考えを整理させる。<br>◆生徒の実態に応じて、生命の存在理由について、発表内容以<br>外の理由を考えさせる。 銀河系、宇宙の果てまで ズームアウトする

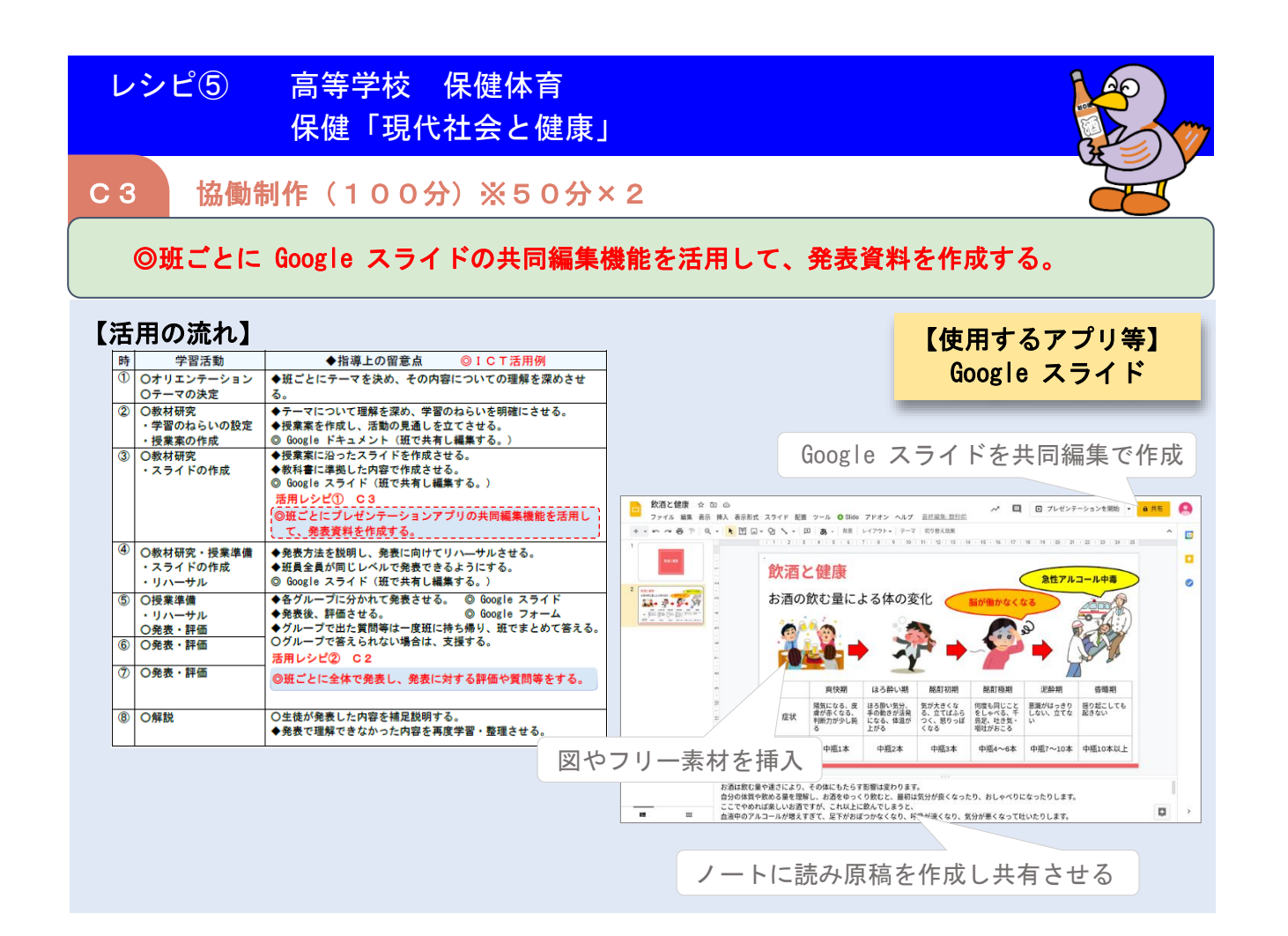

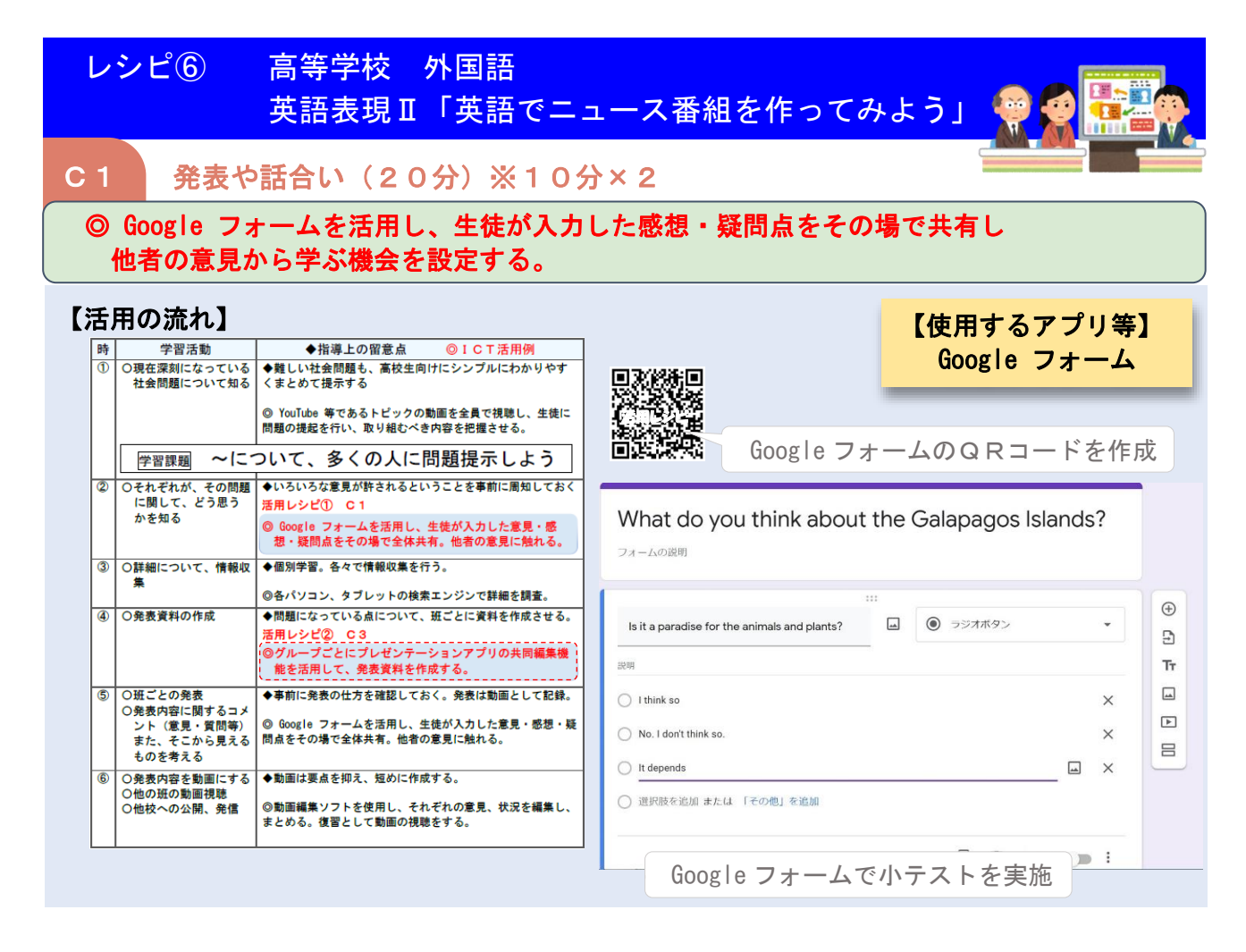

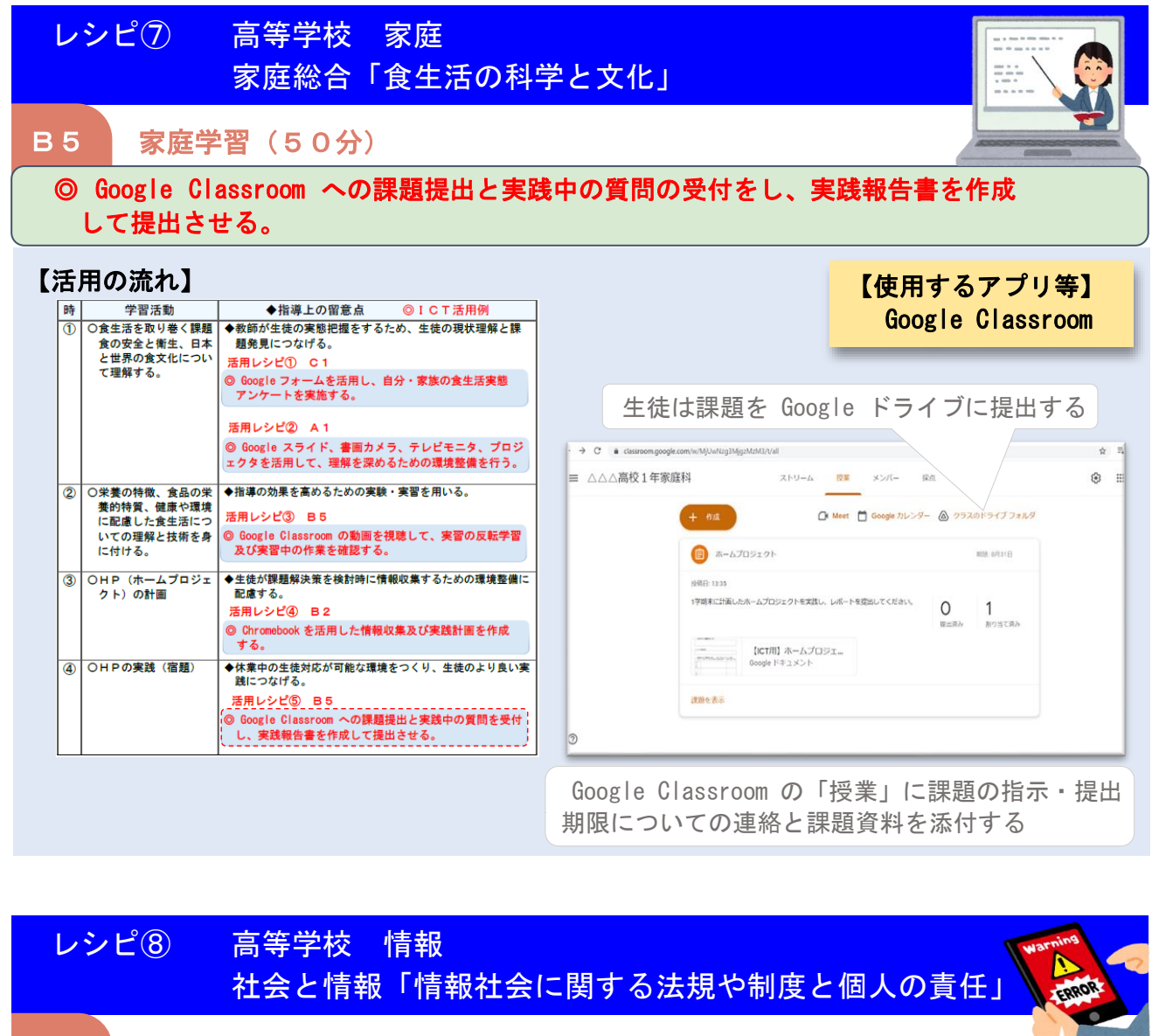

#### C3 協働制作(150分)

◎ Google フォームで、学んだことの小テストと解答を作成する。さらに Google スライド の共同編集機能を活用して、問題の解説を発表するための資料を作成する。

 $\blacksquare$   $\blacksquare$   $\blacksquare$   $\blacksquare$   $\blacksquare$   $\blacksquare$   $\blacksquare$   $\blacksquare$   $\blacksquare$   $\blacksquare$   $\blacksquare$   $\blacksquare$   $\blacksquare$ 

## 【活用の流れ】

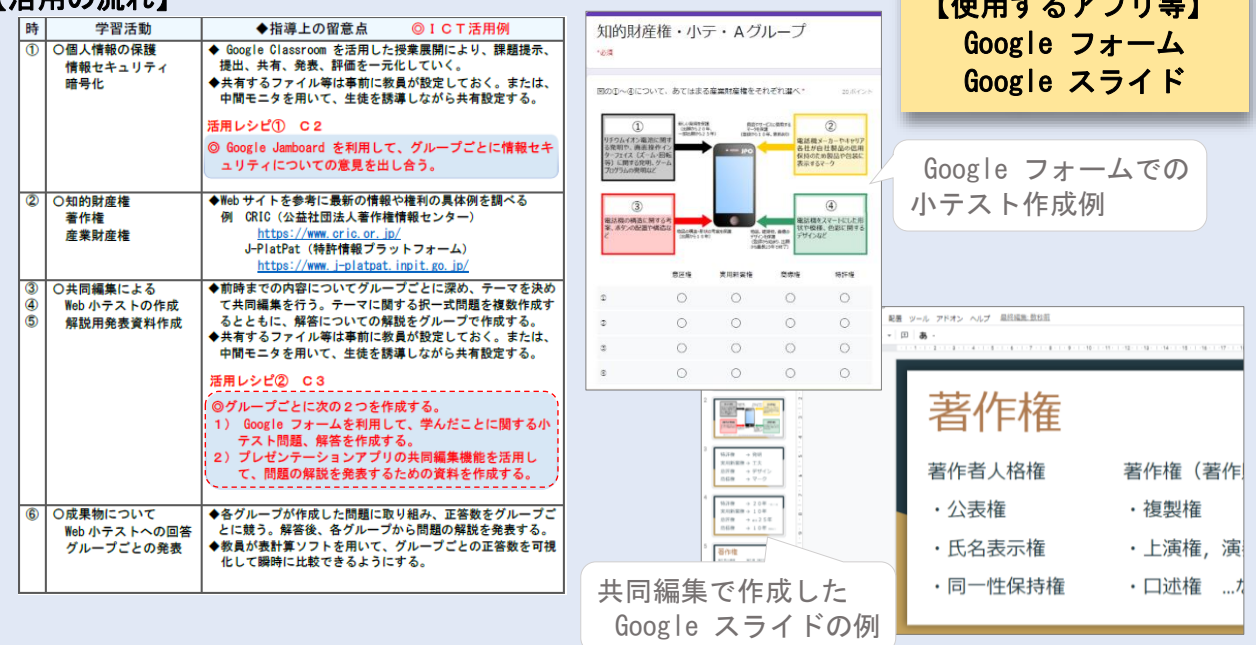

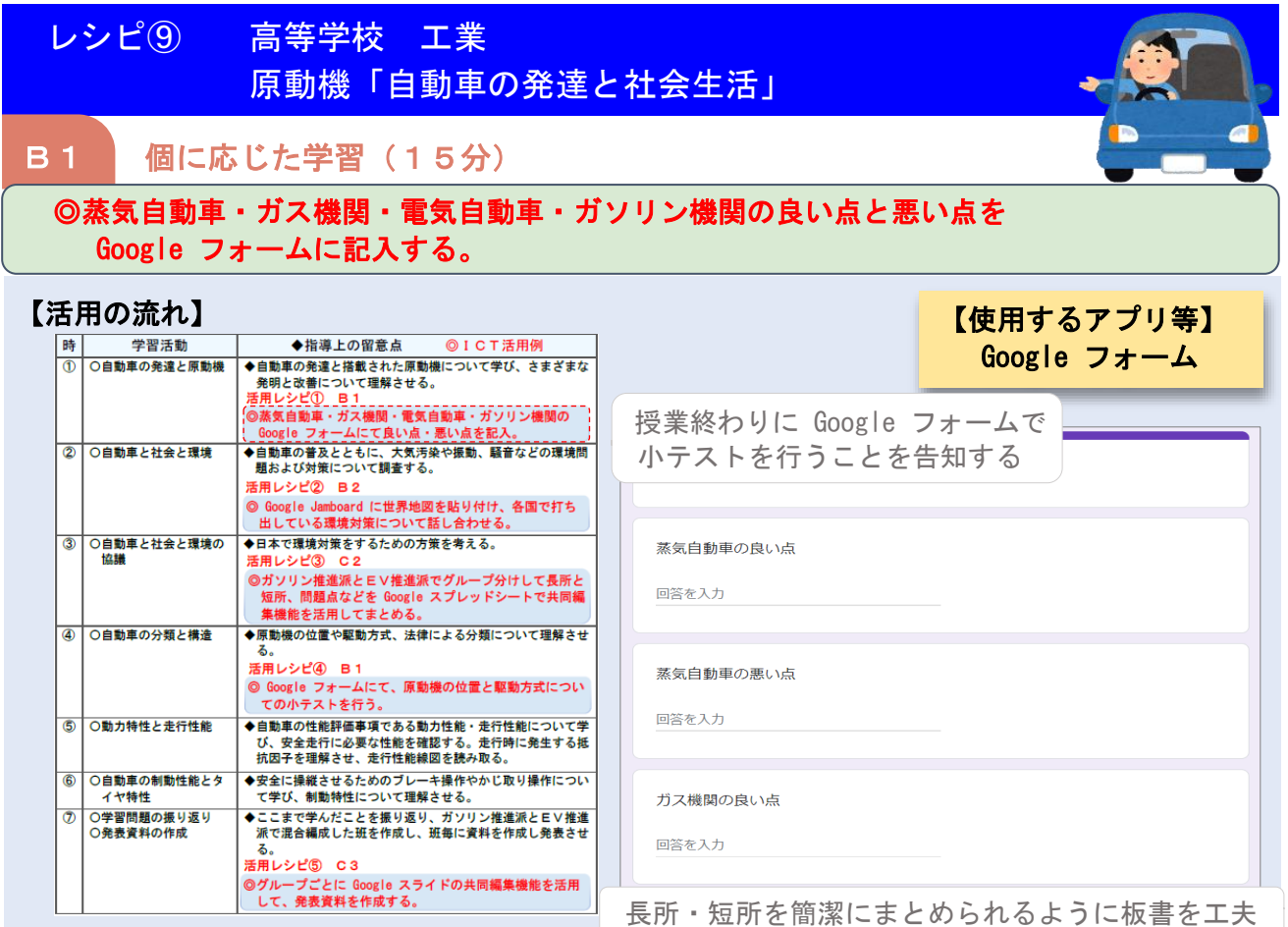

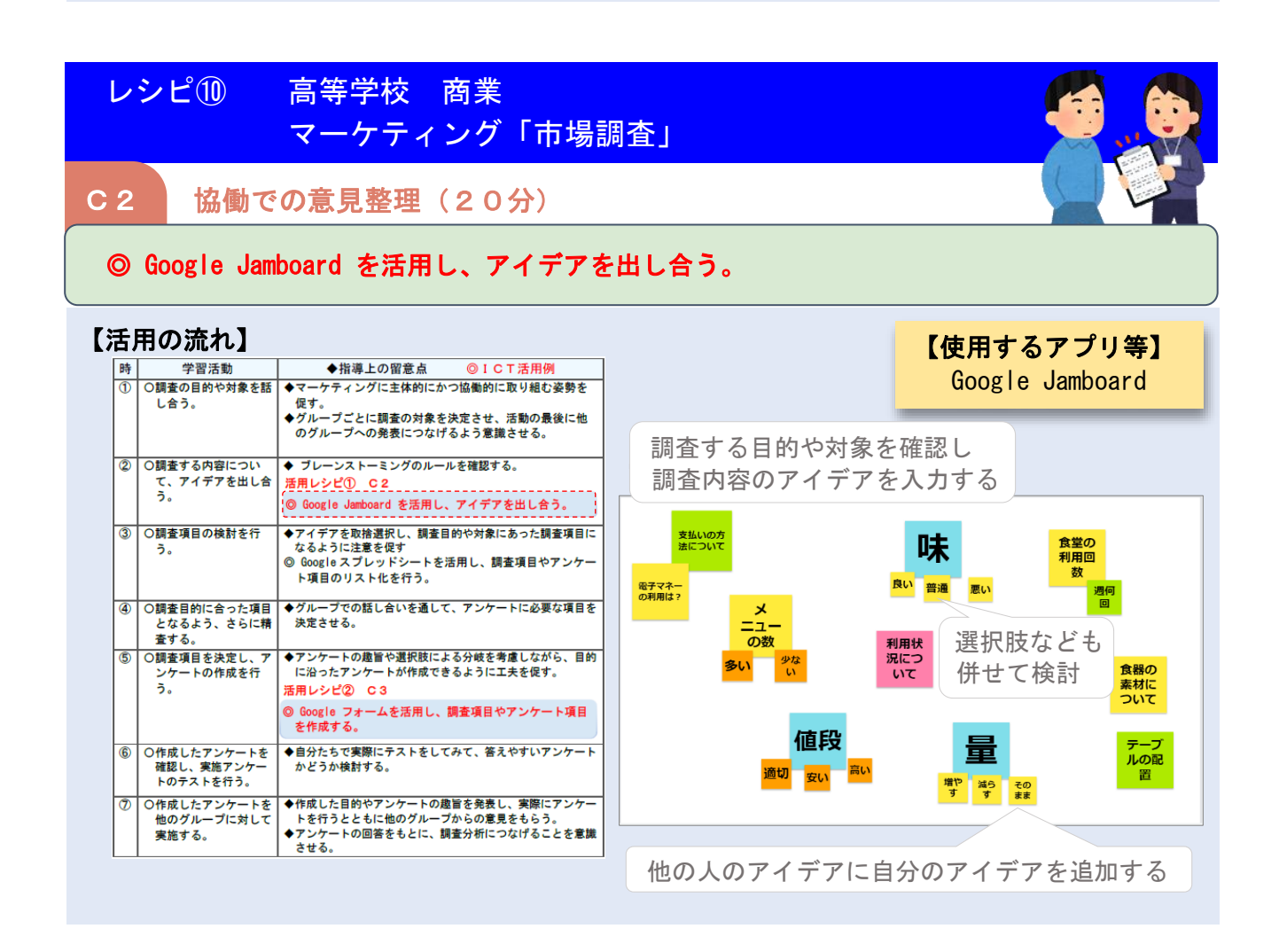

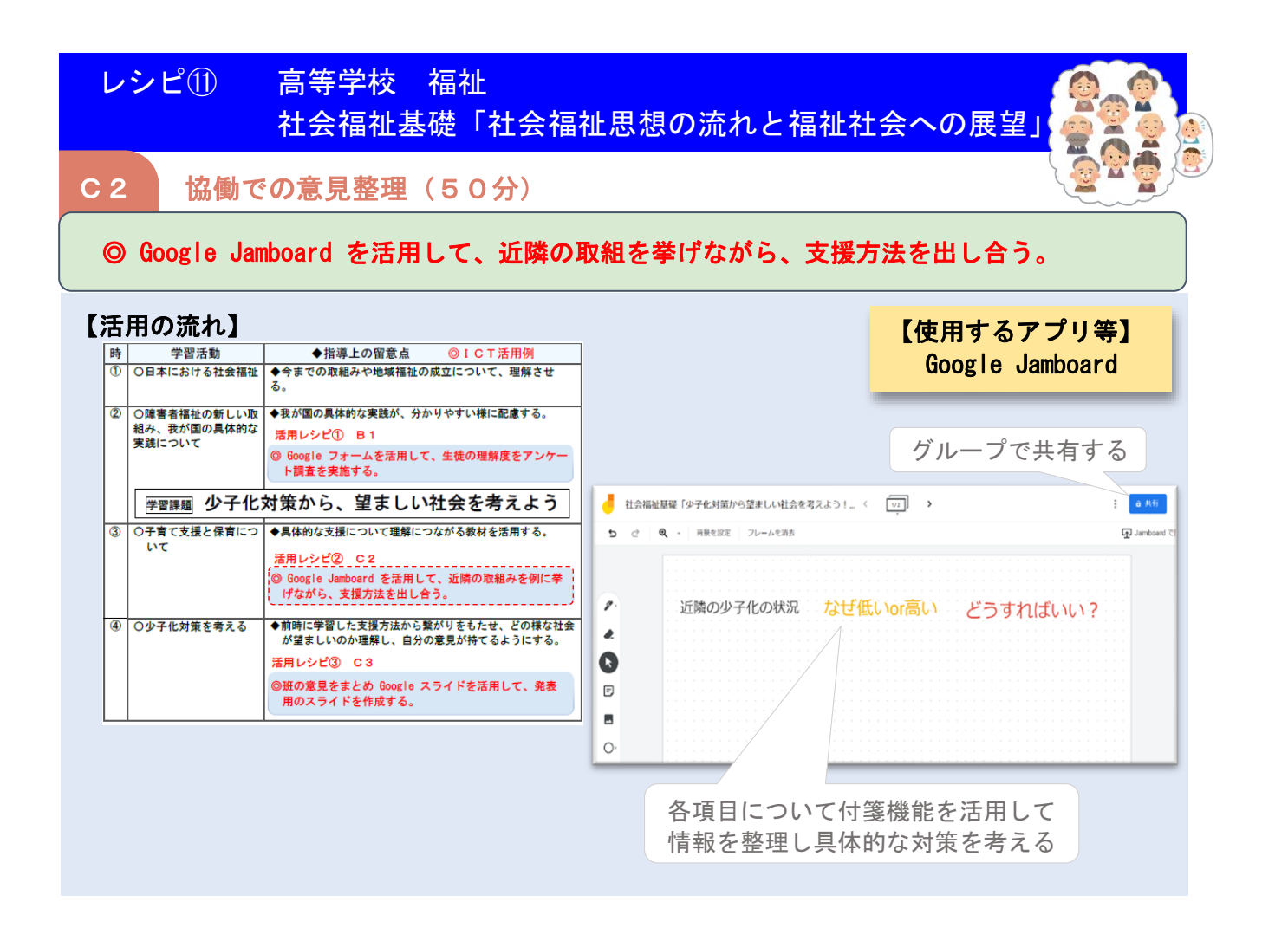

### おわりに

今後、ICT環境の整備が加速度的に進む中、各学校において は、より一層のICTを活用した指導方法の研究、実践が求めら れます。本ガイドには、教員一人一人がICTを活用した各教科 の指導ですぐに使える具体的なアイディアを掲載してあります。 本編は、県立総合教育センターのホームページで御覧いただけま すので、御活用ください。

URL: [https://www.center.spec.ed.jp/ict](https://www.center.spec.ed.jp/ict活用ガイド) 活用ガイド

また、その他にも様々な場面で活用することができる「 G Suite for Education 」の基本的な操作に関するマニュアル等も公開し ています。県立総合教育センターでは、これからも「ICTを活 用した新たな学びの創造」に向け、各学校の取組を支援してまい ります。

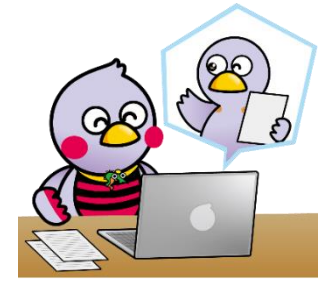

埼玉県マスコット「さいたまっち」「コバトン」

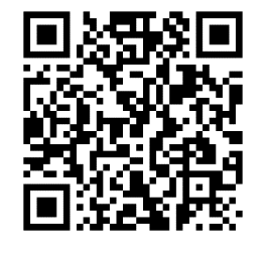

本編はコチラから↑

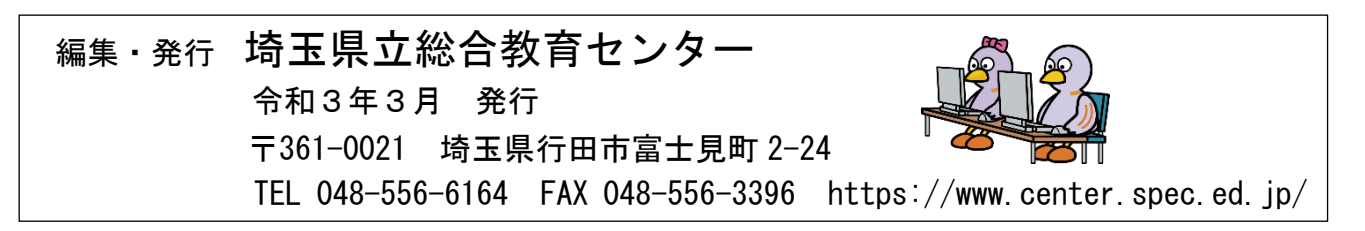